# Package 'tRNAdbImport'

April 16, 2019

Title Importing from tRNAdb and mitotRNAdb as GRanges objects Version 1.0.0 Description tRNAdbImport imports the entries of the tRNAdb and mtRNAdb (http://trna.bioinf.uni-leipzig.de) as GRanges object. License GPL-3 + file LICENSE Encoding UTF-8 LazyData true biocViews Software, Visualization, DataImport **Depends**  $R$  ( $>= 3.5$ ), GenomicRanges, tRNA Imports Biostrings, stringr, xml2, S4Vectors, assertive, methods, httr, IRanges, utils Suggests knitr, rmarkdown, testthat, httptest, BiocStyle, rtracklayer Collate 'tRNAdbImport.R' 'AllGenerics.R' 'tRNAdbImport-checks.R' 'tRNAdbImport-import.R' 'tRNAdbImport-open.R' 'tRNAdbImport-utils.R' VignetteBuilder knitr RoxygenNote 6.0.1 git\_url https://git.bioconductor.org/packages/tRNAdbImport git\_branch RELEASE\_3\_8 git\_last\_commit 5648b27 git\_last\_commit\_date 2018-10-30 Date/Publication 2019-04-15 Author Felix GM Ernst [aut, cre] Maintainer Felix GM Ernst <felix.gm.ernst@outlook.com>

# R topics documented:

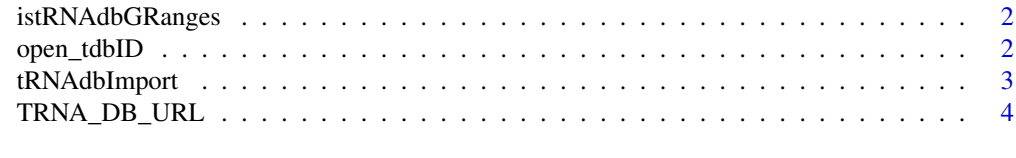

**Index** [6](#page-5-0) **6** 

<span id="page-1-0"></span>istRNAdbGRanges *tRNAdb compatibility check*

### Description

istRNAdbGRanges checks whether a GRanges object contains the information expected for a tR-NAdb result.

# Usage

```
istRNAdbGRanges(x)
```
## S4 method for signature 'GRanges' istRNAdbGRanges(x)

### Arguments

x the GRanges object to test

# Value

a logical value

# Examples

```
gr <- import.tRNAdb(organism = "Saccharomyces cerevisiae",
              aminoacids = c("Phe","Ala"),
              anticodons = c("GAA"))
istRNAdbGRanges(gr)
```
open\_tdbID *Open a tRNA db entry in a browser*

### Description

open.tdbID is a wrapper for browseURL and opens a tab for a tRNAdb entry in a browser. Please note, that the tRNAdb server does not show the entry right away without a session ID. open twice upon first use.

# Usage

```
open_tdbID(tdbID, dbURL = TRNA_DB_URL)
```
open\_mtdbID(mtdbID, dbURL = TRNA\_DB\_URL\_MT)

# Arguments

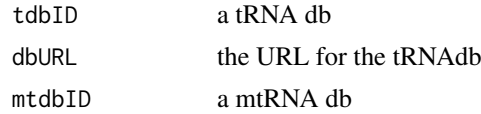

#### <span id="page-2-0"></span>tRNAdbImport 3

# Value

opens a window in a default browser for tRNAdb entry selected

#### Examples

```
open_tdbID("tdbD00000785")
open_mtdbID("mtdbD00000907")
```
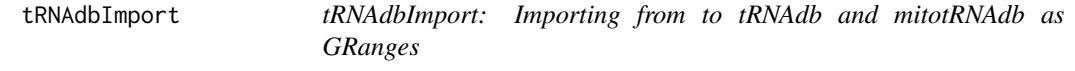

# Description

The tRNAdb and mttRNAdb (Jühling et al. 2009) is a compilation of tRNA sequences and tRNA genes. It is a follow up version of the database of Sprinzl et al. 2005.

Using 'tRNAdbImport' the tRNAdb can be accessed as outlined on the website [http://trna.bioinf.unileipzig.de/](http://trna.bioinf.uni-leipzig.de/) and the results are returned as a 'GRanges' object.

# Manual

Please refer to the tRNAdbImport vignette for an example how to work and use the package: [tR-](../doc/tRNAdbImport.html)[NAdbImport](../doc/tRNAdbImport.html)

# Author(s)

Felix G M Ernst [aut]

# References

Jühling F, Mörl M, Hartmann RK, Sprinzl M, Stadler PF, Pütz J. 2009. "tRNAdb 2009: compilation of tRNA sequences and tRNA genes." Nucleic Acids Research, Volume 37 (suppl\_1): D159–162. doi:10.1093/nar/gkn772.

# See Also

[import.tRNAdb()] for examples

<span id="page-3-0"></span>

#### Description

title

# Usage

TRNA\_DB\_URL

TRNA\_DB\_URL\_MT

```
import.tRNAdb.id(tdbID, database = c("DNA", "RNA"), origin = c("allothers",
  "plastid", "mitochondrial"), dbURL = TRNA_DB_URL, verbose = FALSE)
import.mttRNAdb.id(mtdbID, dbURL = TRNA_DB_URL_MT, verbose = FALSE)
import.tRNAdb.blast(blastSeq, database = c("DNA", "RNA"),
 origin = c("allothers", "plastid", "mitochondrial"), dbURL = TRNA_DB_URL,
 verbose = FALSE)
import.tRNAdb(organism = "", strain = "", taxonomyID = "",
  amino acids = "", anticodons = "", sequences = list(),structures = list(), reference = "", comment = "", pubmed = "",
 genes = "", database = c("DNA", "RNA"), origin = c("allothers",
  "plastid", "mitochondrial"), dbURL = TRNA_DB_URL, verbose = FALSE)
import.mttRNAdb(organism = "", strain = "", taxonomyID = "",
 aminoacids = ", anticodons = ", sequences = list(),
 structures = list(), reference = "", comment = "", pubmed = "",
 genes = "", dbURL = TRNA_DB_URL_MT, verbose = FALSE)
```
tRNAdb2GFF(input)

#### Arguments

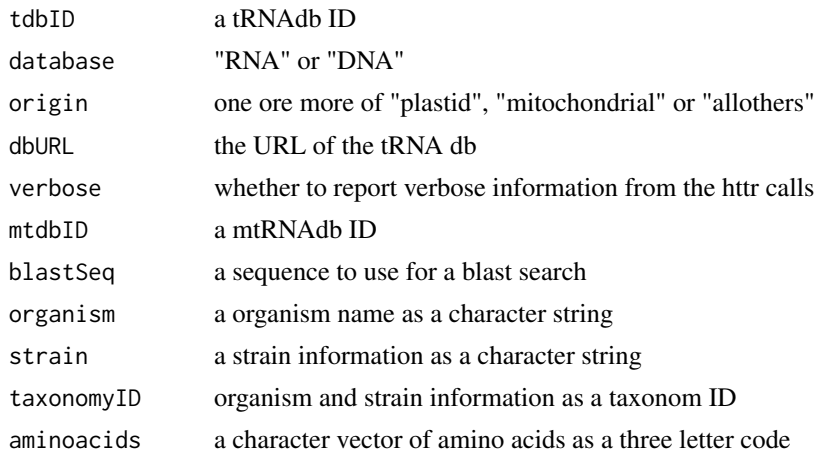

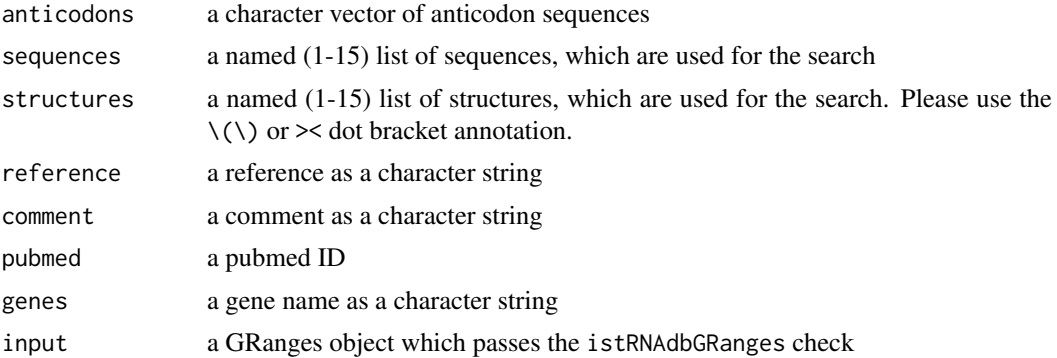

# Format

An object of class character of length 1.

# Value

a GRanges object containing the information from the tRNA db

# Examples

```
import.tRNAdb(organism = "Saccharomyces cerevisiae",
             aminoacids = c("Phe","Ala"))
import.tRNAdd_id(tdbID = "tdbD00000785")import.tRNAdb.blast(blastSeq =
"GCGGATTTAGCTCAGTTGGGAGAGCGCCAGACTGAAGATCTGGAGGTCCTGTGTTCGATCCACAGAATTCGCA")
import.mttRNAdb(organism = "Bos taurus",
               aminoacids = c("Phe","Ala"))
import.mttRNAdb.id(mtdbID = "mtdbD00000900")
```
# <span id="page-5-0"></span>Index

∗Topic datasets TRNA\_DB\_URL, [4](#page-3-0)

import.mttRNAdb *(*TRNA\_DB\_URL*)*, [4](#page-3-0) import.tRNAdb *(*TRNA\_DB\_URL*)*, [4](#page-3-0) istRNAdbGRanges, [2](#page-1-0) istRNAdbGRanges,GRanges-method *(*istRNAdbGRanges*)*, [2](#page-1-0)

open\_mtdbID *(*open\_tdbID*)*, [2](#page-1-0) open\_tdbID, [2](#page-1-0)

TRNA\_DB\_URL, [4](#page-3-0) TRNA\_DB\_URL\_MT *(*TRNA\_DB\_URL*)*, [4](#page-3-0) tRNAdb2GFF *(*TRNA\_DB\_URL*)*, [4](#page-3-0) tRNAdbImport, [3](#page-2-0) tRNAdbImport-package *(*tRNAdbImport*)*, [3](#page-2-0)